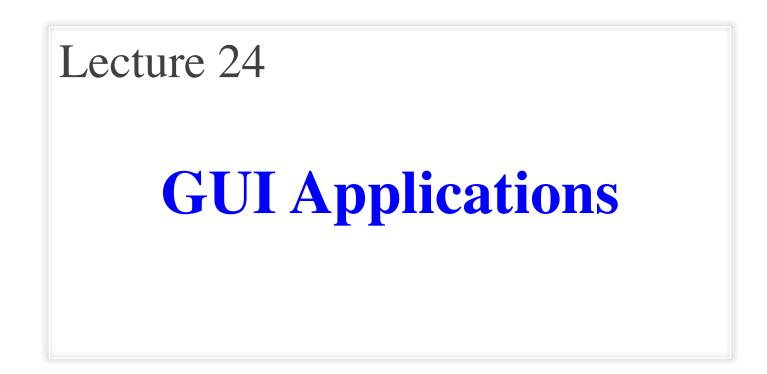

#### **Announcements for This Lecture**

#### Prelim 2

- Difficulty was just right
  - Mean: 74, Median: 76
  - Actually expected lower
- What do grades mean?
  - **A**: 80s+
  - **B**: 60s+
  - **C**: 25+
- Final will be about same
  - Some easier, some harder

#### Assignments

- A6 due **TOMORROW** 
  - You are welcome
  - Also, fill out survey
- A7 due **December 4** 
  - Instructions posted today
  - Focus of today's lecture
  - 2.5 weeks including T-Day
  - 2 weeks without the break
- Both are very important
  - Each worth 8% of grade

#### **The Experience Factor**

- Will consider experience in final grades
  - 39% No experience (G1)
  - 38% Some experience (G2)
  - 23% AP or equivalent (G3)
- Prelim 1: Mean 78, Median 83
  - Group Means: G1 75, G2 78, G3 83
- Prelim 2: Mean 74, Median 76
  - Group Means: G1 71, G2 74, G3 78
- Difference is noticeable, but adjustable

### **A Standard GUI Application**

Animates the application, like a movie

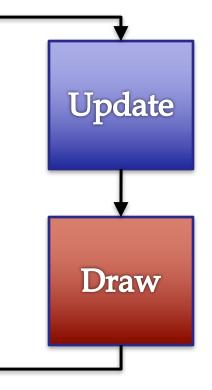

## **A Standard GUI Application**

Animates the application, like a movie

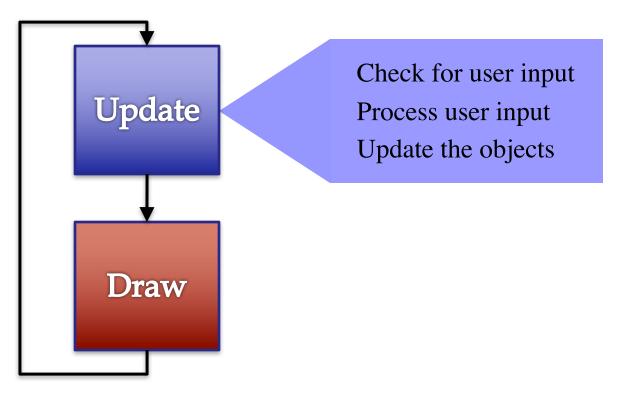

## **A Standard GUI Application**

Animates the application, like a movie

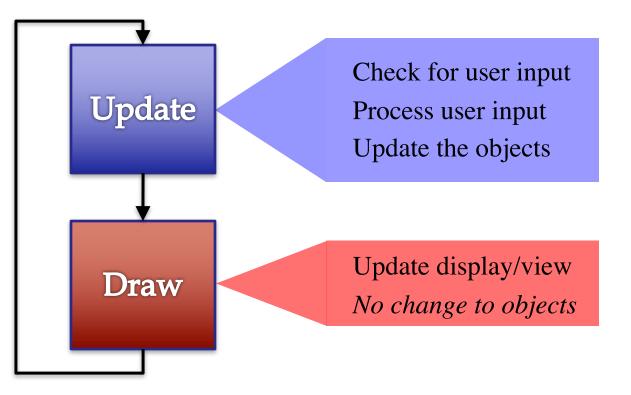

#### **Must We Write this Loop Each Time?**

#### while program\_is\_running:

- # Get information from mouse/keyboard # Handled by OS/GUI libraries
- # Your code goes here

# Draw stuff on the screen# Handled by OS/GUI libraries

#### **Must We Write this Loop Each Time?**

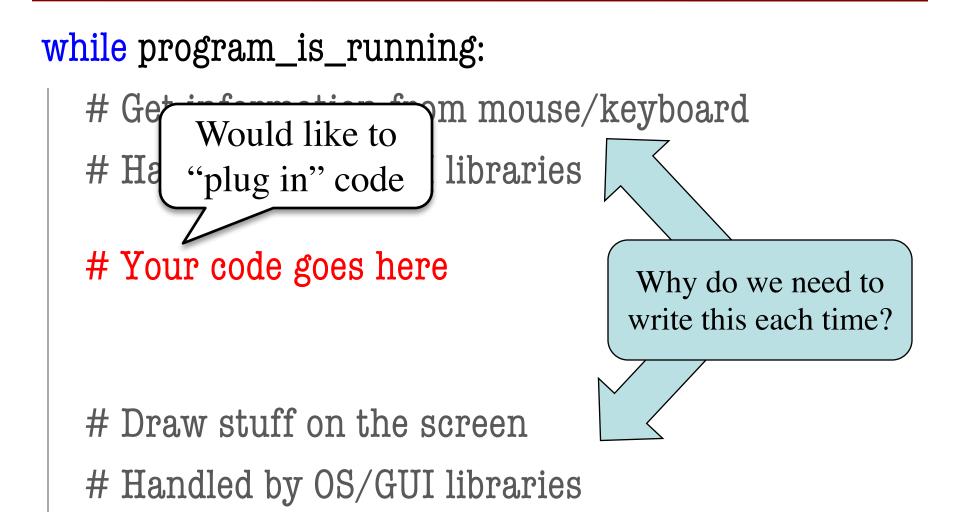

#### **Must We Write this Loop Each Time?**

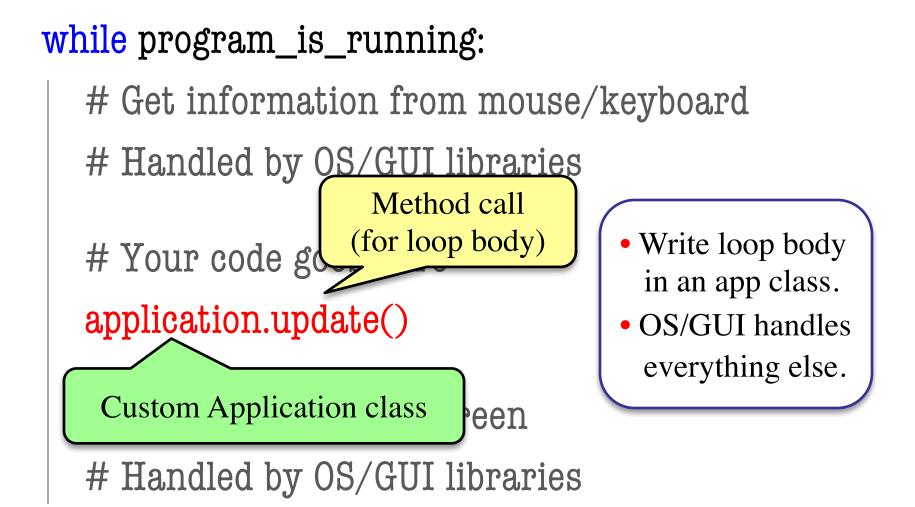

#### **Loop Invariants Revisited**

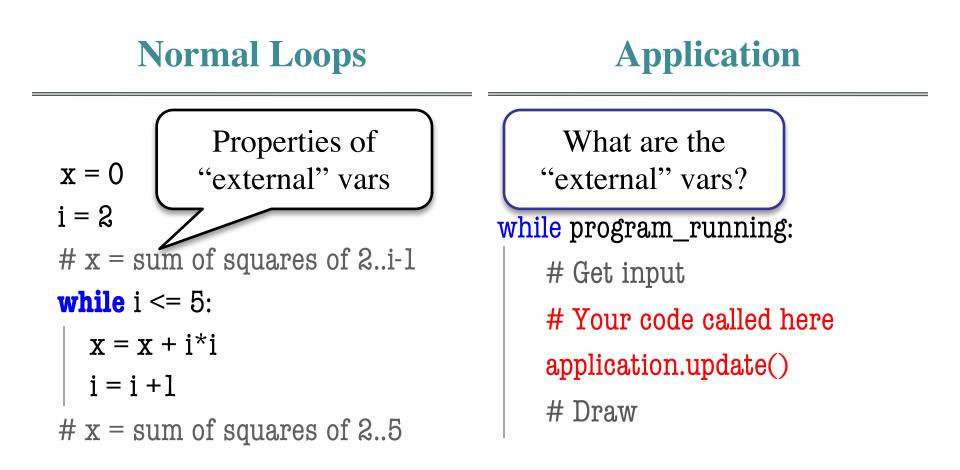

#### **Loop Invariants Revisited**

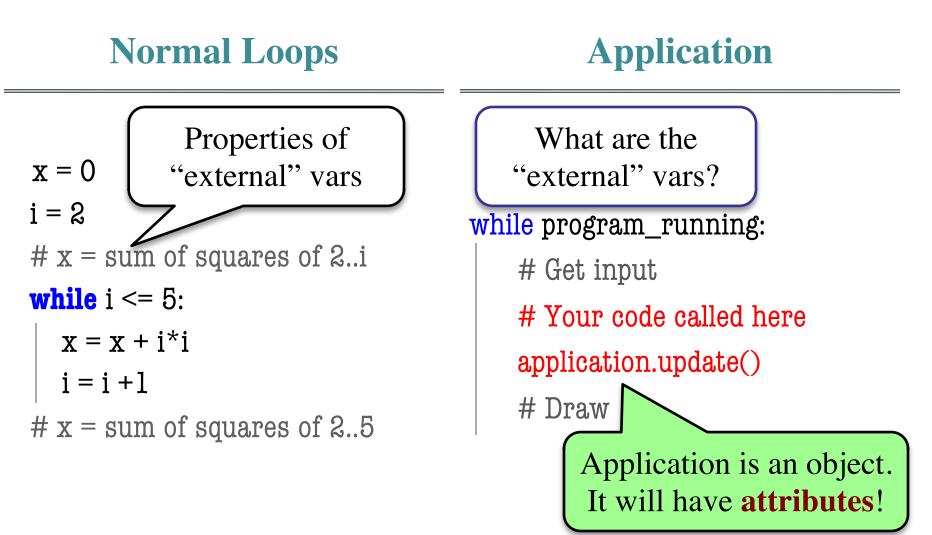

## **Attribute Invariants = Loop Invariants**

...

- Attributes are a way to store value between calls
  - Not part of call frame
  - Variables outside loop
- An application needs
  - Loop attributes
  - Initialization method (for loop, not \_\_init\_\_)
  - Method for body of loop
- Attribute descriptions, invariants are important

```
# Constructor
game = GameApp(...)
```

game.start() #Loop initialization
# inv: game attributes are ...
while program\_running:
 # Get input
 # Your code goes here
 game.update(time\_elapsed)
 game.draw()

# post: game attributes are ...

#### 11/15/16

#### **Example: Animation**

```
class Animation(game2d.GameApp):
    """Application to an ellipse in a circle."""
```

```
def start(self):
    """Initializes the game loop."""
```

```
def update(self,dt):
    """Changes the ellipse position."""
```

```
def draw(self):
    """Draws the ellipse"""
```

See animation.py

...

...

...

#### **Example: Animation**

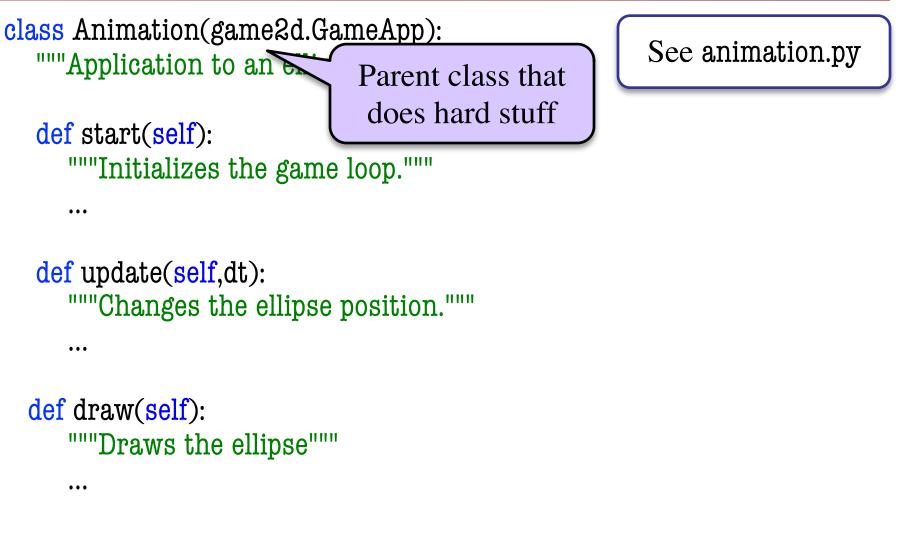

#### **Example:** Animation

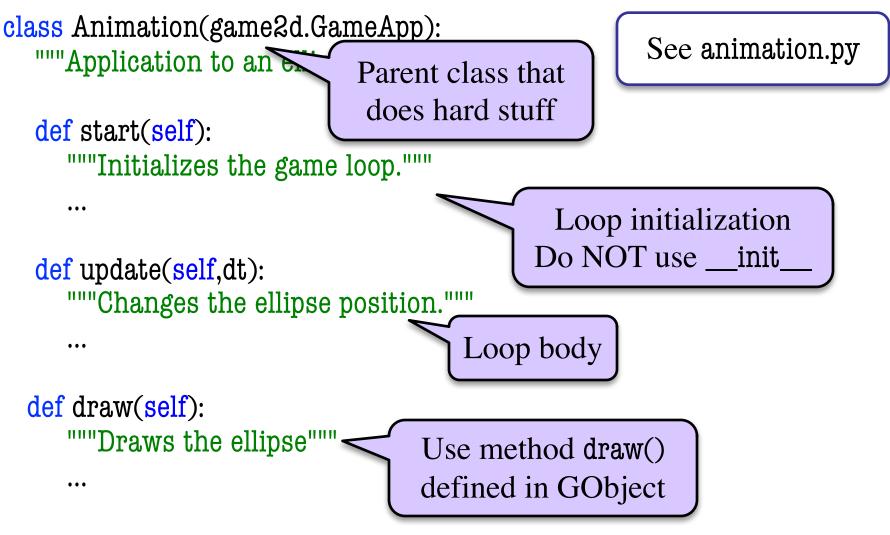

#### What Attributes to Keep: Touch

- Attribute touch in GInput
  - The mouse press position
  - Or None if not pressed
  - Use self.input.touch inside your subclass definition
- Compare touch, last position
  - last None, touch not None: Mouse button pressed
  - last not None, touch None: Mouse button released
- last and touch both not None: Mouse dragged (button down) GUI Applications

Line segment = 2 points

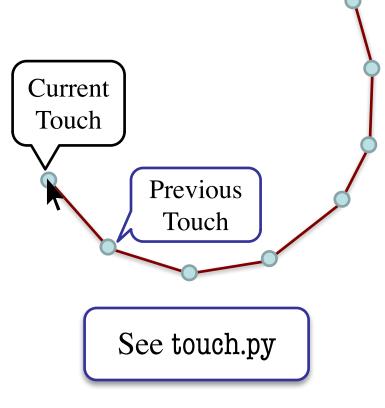

#### **Input and Invariants**

- Attribute input is...
  - A GInput object
- Attribute input.touch is...
  - Either a GPoint or None
  - Location of mouse cursor (if it is pressed)
- Attribute last is...
  - Either a GPoint or None
- input.touch in prev. frame
   Relationship between two variables. GUI Applications

Line segment = 2 points

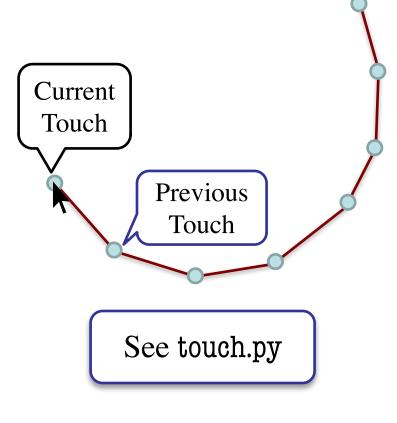

# **State: Changing What the Loop Does**

- **State**: Current loop activity
  - Playing game vs. pausing
  - Ball countdown vs. serve
- Add an attribute state
  - Method update() checks state
  - Executes correct helper
- How do we store state?
  - State is an *enumeration*; one of several fixed values
  - Implemented as an int
  - Global constants are values

#### State ANIMATE\_CIRCLE

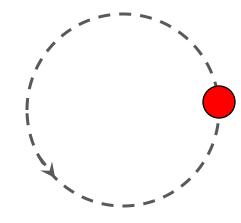

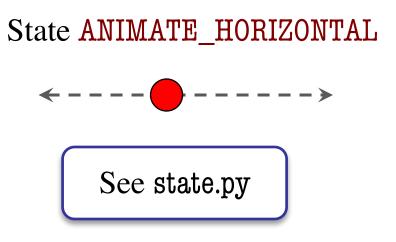

### **Designing States**

- Each state has its *own set* of invariants.
  - Drawing? Then touch and last are not None
  - **Erasing?** Then touch is None, but last is not
- Need rules for when we switch states
  - Could just be "check which invariants are true"
  - Or could be a *triggering event* (e.g. key press)
- Need to make clear in class specification
  - What are the invariants *for each state*?
  - What are the rules to switch to a new state?

# **Triggers: Checking Click Types**

- Double click = 2 fast clicks
- Count number of fast clicks
  - Add an attribute clicks
  - Reset to 0 if not fast enough
- Time click speed
  - Add an attribute time
  - Set to 0 when mouse released
  - Increment when not pressed
     (e.g. in loop method update())
  - Check time when next pressed

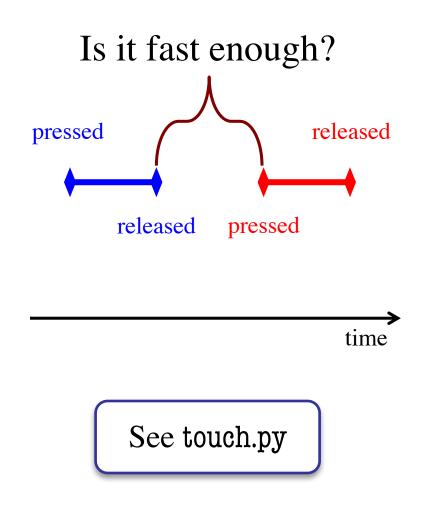

# **Designing Complex Applications**

- Applications can become extremely complex
  - Large classes doing a lot
  - Many states & invariants
  - Specification unreadable
- Idea: Break application up into several classes
  - Start with a "main" class
  - Other classes have roles
  - Main class delegates work

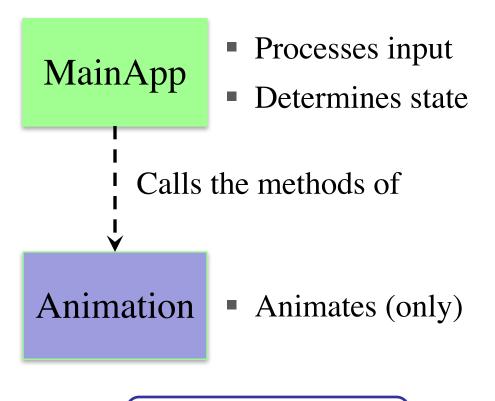

See subcontroller.py

#### **How to Break Up: Software Patterns**

- **Pattern**: reusable solution to a common problem
  - Template, not a single program
  - Tells you how to design your code
  - Made by someone who ran into problem first
- In many cases, a pattern gives you the interface
  - List of headers for non-hidden methods
  - Specification for non-hidden methods
  - Only thing missing is the implementation

Just like

this course!

#### **Model-View-Controller Pattern**

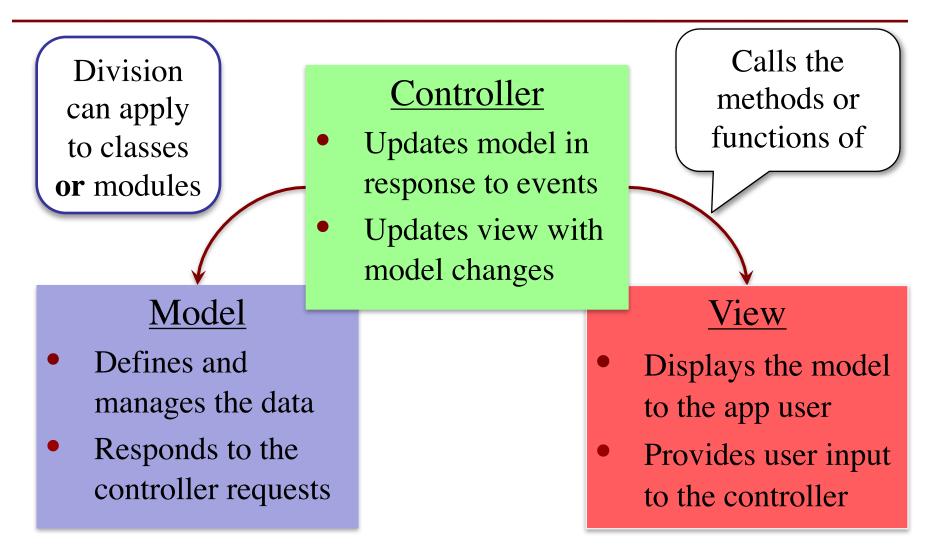

# **MVC in this Course**

#### • A3: Color classes

RGB, CMYK & HSV

Model

- A4: Turtle, Pen
  - Window is View
- A6: Database, Cluster
  - Data is always in model
- A7: Ball, Brick, etc..
  - All shapes/geometry

#### Controller

- A3: a3app.py
  - Hidden classes
- A4: Functions in a4.py
  - No need for classes
- A6: ClusterGroup
  - Also visualizer
- A7: Breakout
  - Controller class for you!

## **MVC in this Course**

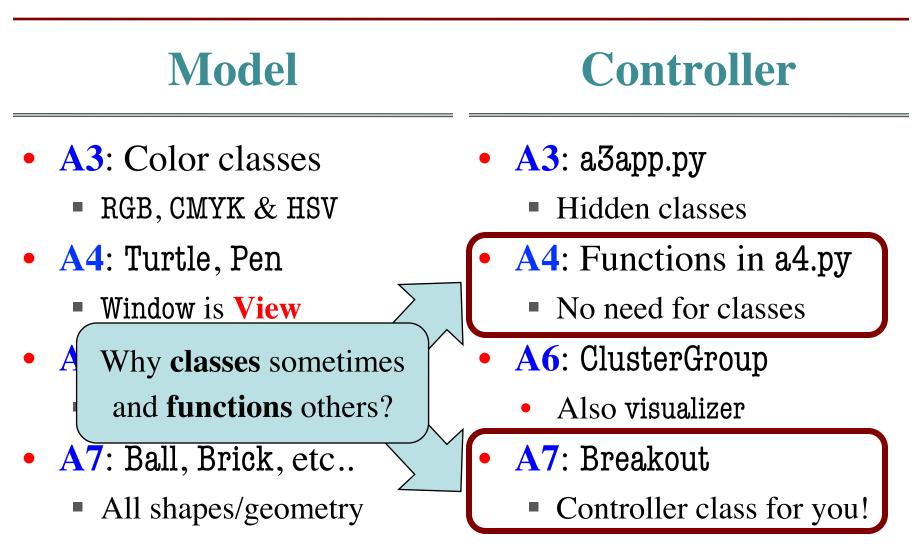

#### **Model-View-Controller in CS 1110**

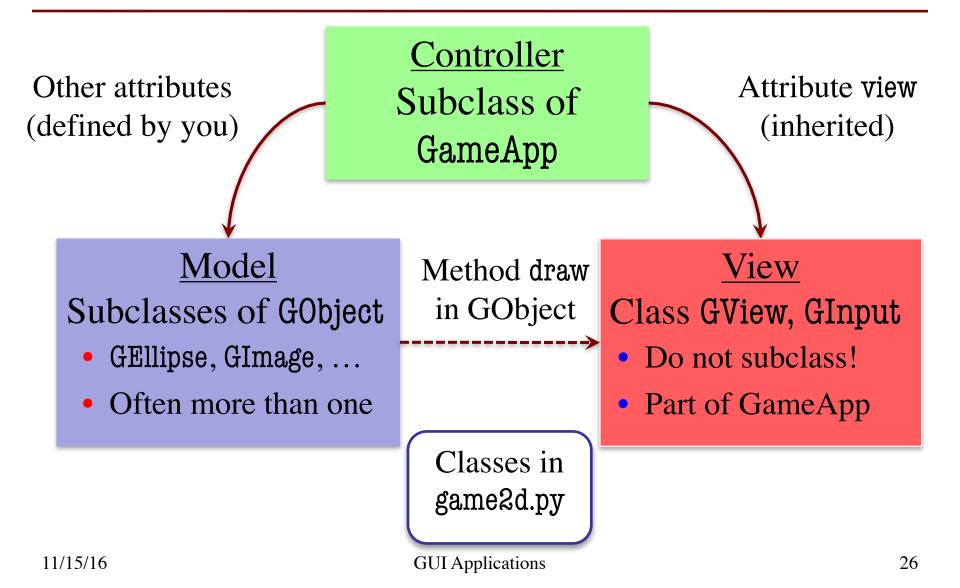

#### **Model-View-Controller in CS 1110**

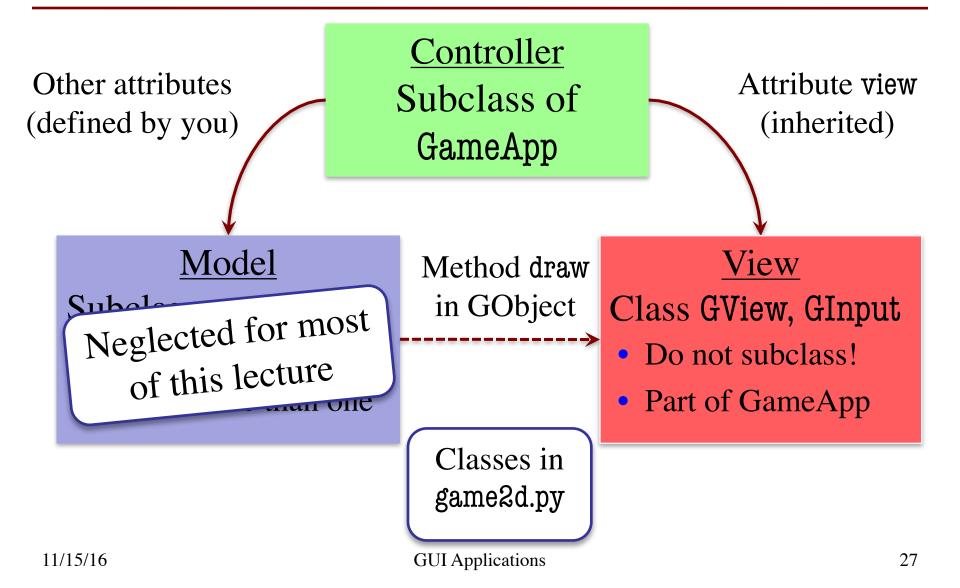

### **Models in Assignment 7**

- Often subclass of G0bject
  - Has built-in draw method
  - See documentation in A6
- Includes groups of models
  - **Example**: rockets in pyro.py
  - Each rocket is a model
  - But so is the entire list!
  - update() will change both
- A7: Several model classes
  - Ball to animate the ball
  - BrickWall to manage bricks

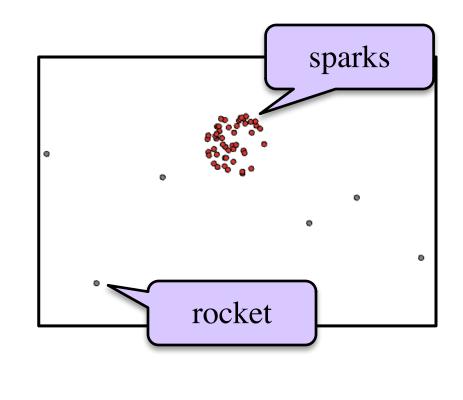

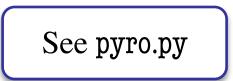